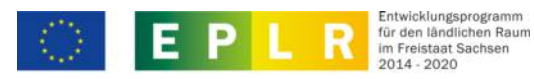

Europäischer Landwirtschaftsfonds für die Entwicklung des ländlichen Raums: Hier investiert Europa in die ländlichen Gebiete

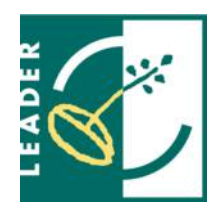

**Ident-Nr.**

**Anlage - Beschreibung der Vorhabensbestandteile bei nicht investiven Vorhaben ohne direkte Personalkosten**

**Anlage zum Förderantrag vom:\***

**Antragsteller:\***

## **Beschreibung der Vorhabensbestandteile bei nicht investiven Vorhaben ohne direkte Personalkosten**

## **Erläuterung:**

Die Beschreibung der beantragten Bestandteile und Leistungen dient der Feststellung der Förderfähigkeit sowie der Festlegung des Zuwendungszwecks. Sie ist eine Ergänzung Ihrer Vorhabensbeschreibung. Diese Anlage ist nur für Vorhaben zu verwenden, bei denen keine direkten Personalkosten für beim Begünstigten beschäftigtes Personal entstehen. In diesem Formular sind Studien, Konzepte, Öffenlichkeitsarbeit etc. zu erfassen, soweit diese Gegenstand einer Auftragsvergabe sind. Dies beinhaltet auch Personalausgaben in Form von Werkverträgen oder Honorarverträgen.

## **Beantragte Vorhabensbestandteile und Ausgabepositionen**

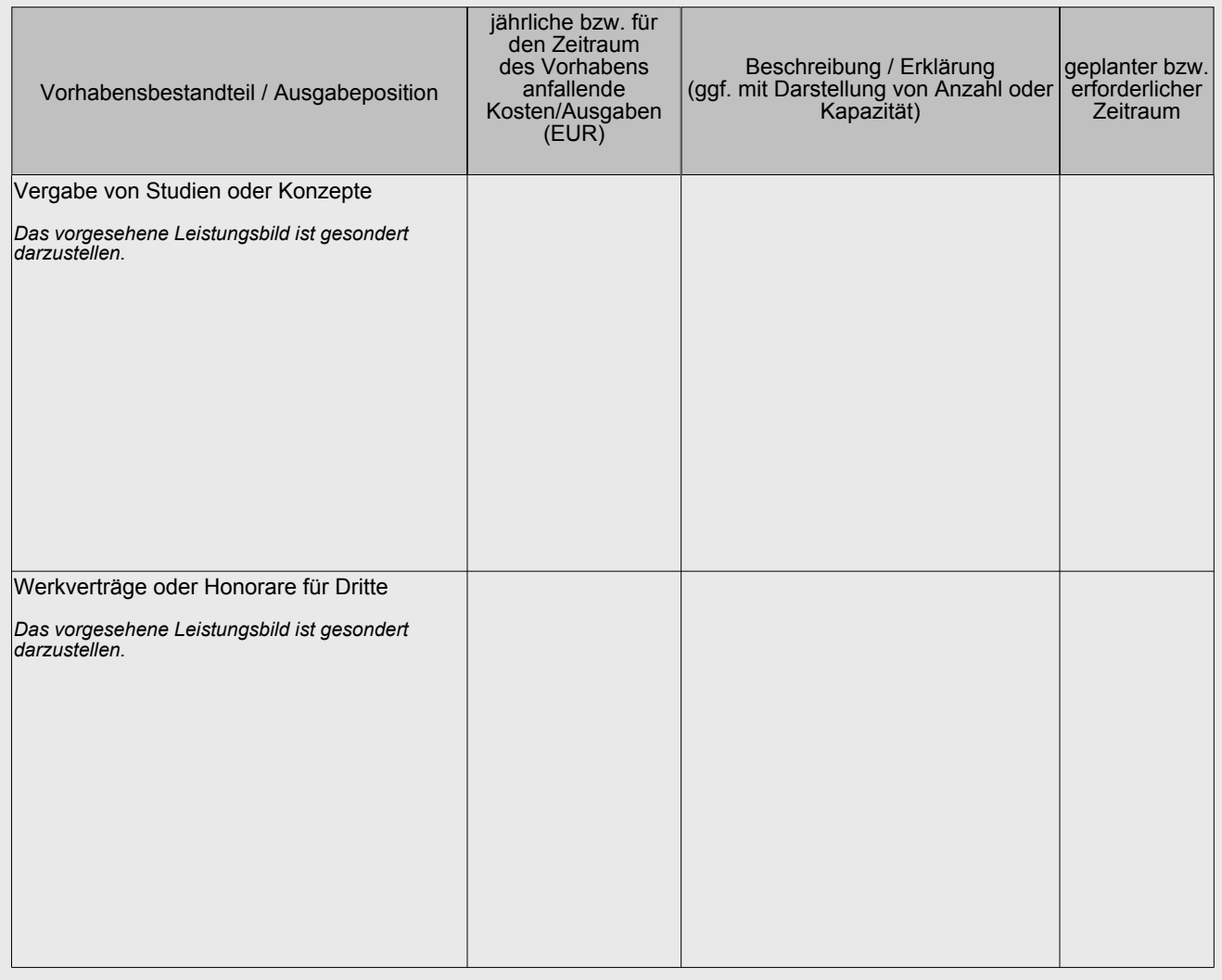

**Alle Felder mit einem \* sind unbedingt auszufüllen. Zutreffendes bitte ankreuzen bzw. ausfüllen.**

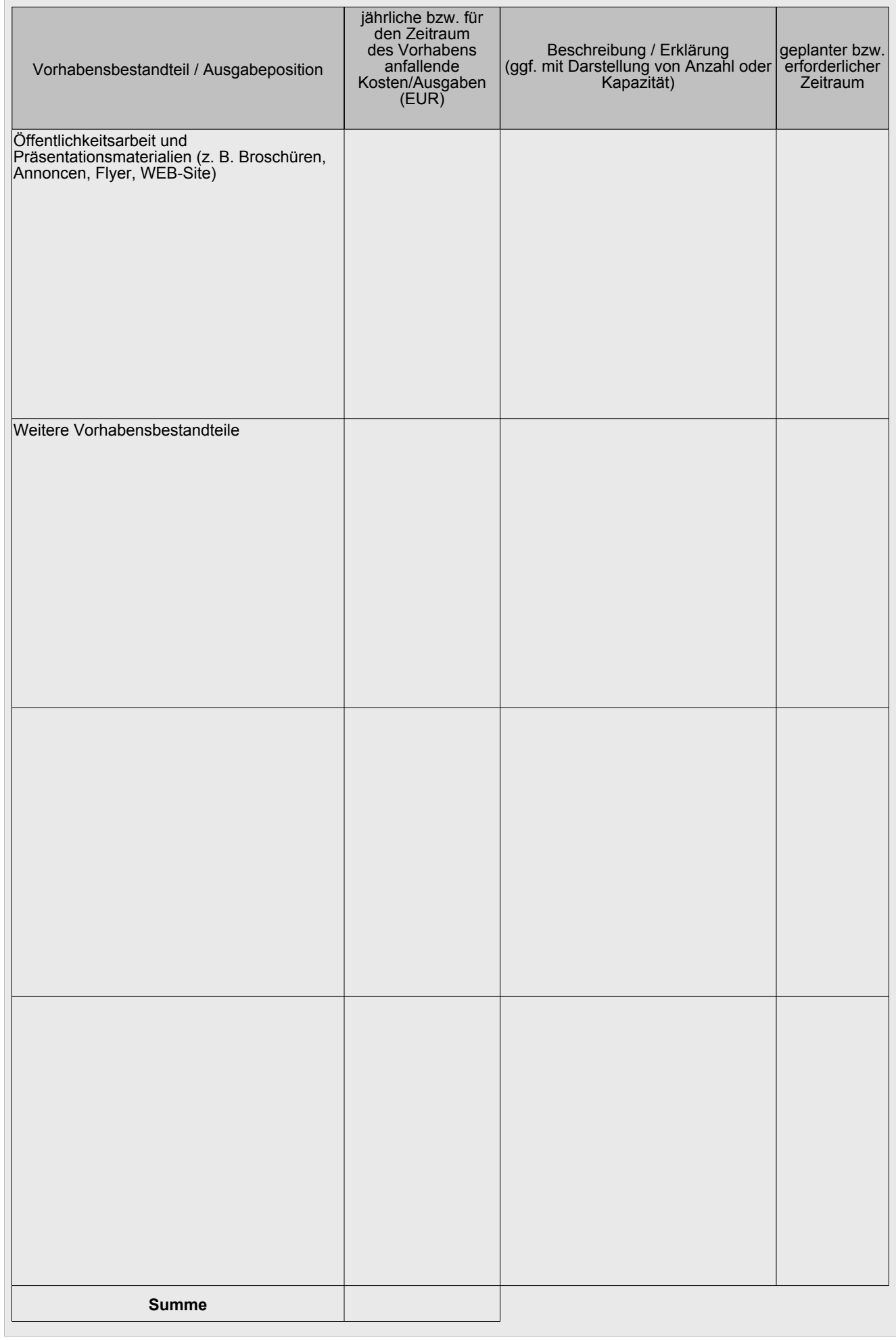

Alle Felder mit einem \* sind unbedingt auszufüllen. Zutreffendes bitte ankreuzen bzw. ausfüllen.

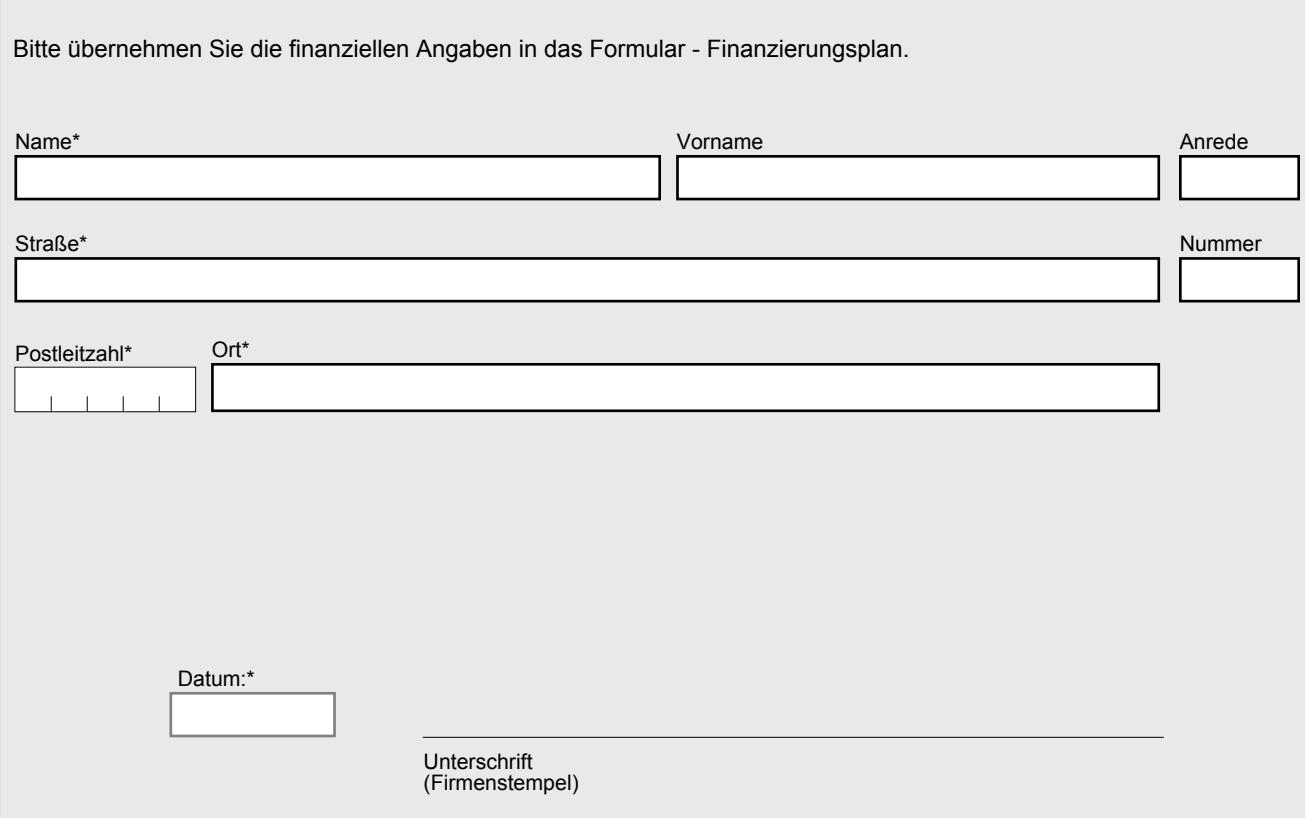